## **Computing-Year 3- Spring Term- Desktop Publishing**

Prior Learning: This unit progresses our knowledge and understanding of using digital devices to combine text and images building on work from the following units; Digital painting Year 1, and Digital Photography Year 2.

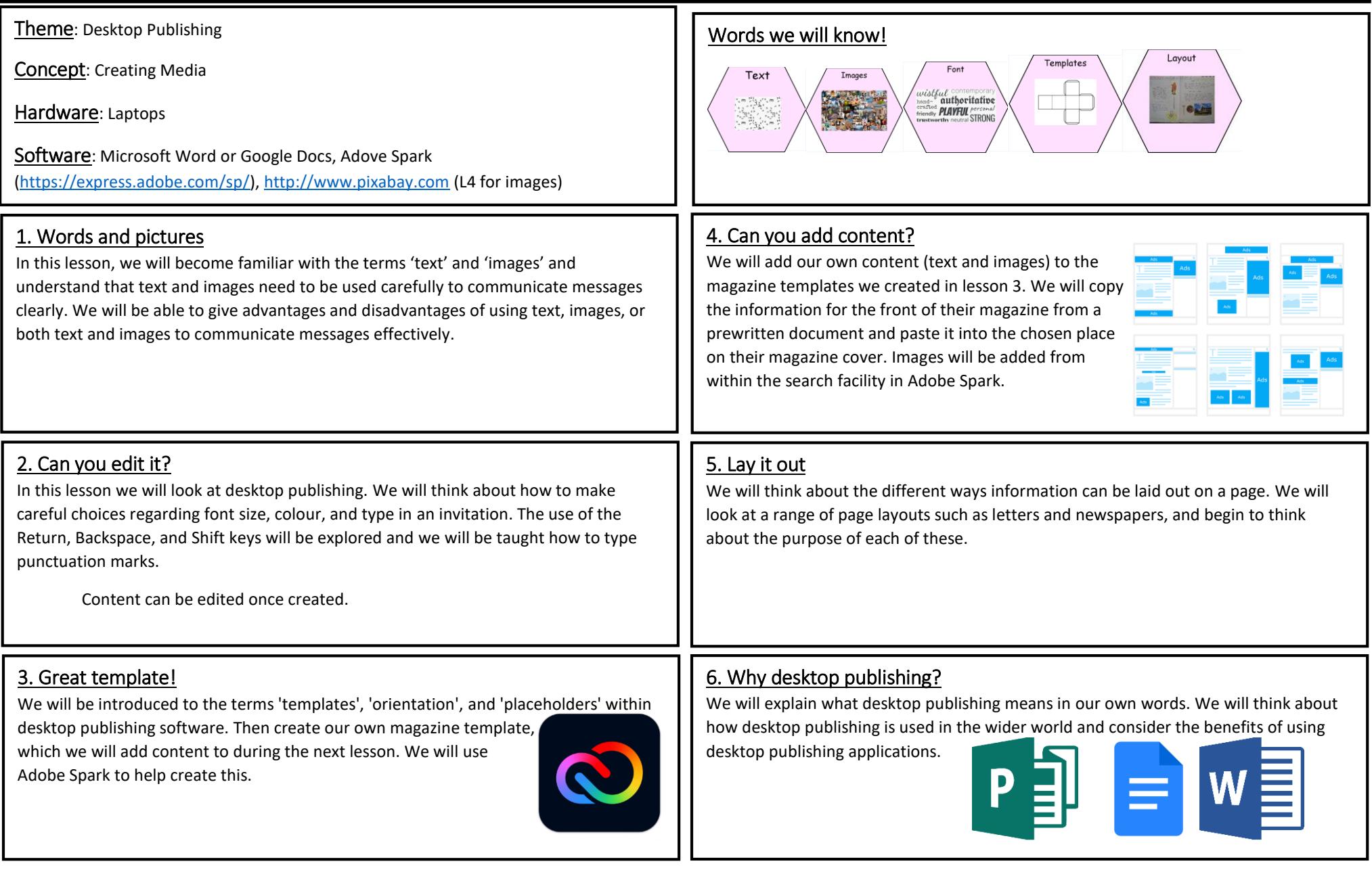